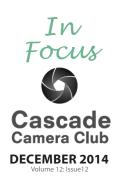

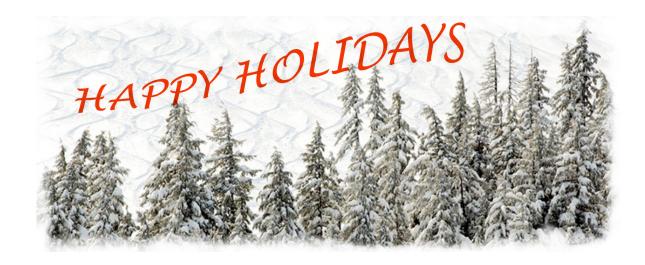

# **CLUB EVENT SCHEDULE**

#### **DECEMBER**

1st Critique: Digital/Prints Open/Theme
Theme: Tranquility
2nd Photo Talk Lunch at Cafè Sintra 11-1 PM
5th **Deadline for Dinner Reservation**15th Holiday Dinner: Awbrey Glen Restaurant

**JANUARY 2015** 

Photo Talk Lunch at Cafè Sintra 11-1 PM

5th Critique: Digital Open/Theme

Theme: Macro

16th

6th Photo Talk Lunch at Cafè Sintra 11-1 PM

19th Program Night: Dean Conger

20th Photo Talk Lunch at Cafè Sintra 11-1 PM

## **FEBRUARY 2015**

2nd Critique: Digital Open/Theme

Theme: Motion

3rd Photo Talk Lunch at Cafè Sintra 11-1 PM

16th Program Night: TBA

17th Photo Talk Lunch at Cafè Sintra 11-1 PM

#### **MARCH**

2nd Critique: Digital-Open/Theme

Theme: Transportation

3rd Photo Talk Lunch at Cafè Sintra 11-1 PM

16th Program Night: TBA

17th Photo Talk Lunch at Cafè Sintra 11-1 PM

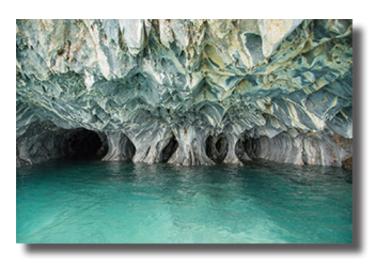

"Waterworks" ©Robert Agli Theme "Water"

## **IN THIS ISSUE**

| Member Gallery: November   | Page 3,4,5, |
|----------------------------|-------------|
| January Program:           | Page 6      |
| Another View               | Page 7      |
| Workshops/Classes          | Page 8      |
| Mrmbership Renewal Form    | Page 9      |
| Holiday Dinner Reservation | Page 10     |

Welcome to IN FOCUS, newsletter of the Cascade Camera Club, located in Bend, Oregon.

Our meetings are held at the Bend Senior Center, 1600 SE Reed Market Rd, the First and Third Monday of each month (except September). Doors open at 6:30 PM, the meetings start at 7:00 PM.

# **GUESTS ARE WELCOME**

Email: info@cascadecameraclub.org Website: cascadecameraclub.org

> **November Critiquer Jeffrey Murray**

**November Theme** Water

SUBMISSION DEADLINE 11:59 p.m. ON THE WEDNESDAY **PRIOR TO CRITIQUE NIGHT** 

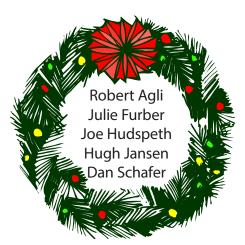

CRITIC'S CHOICES

Banner image thanks to Bev Murphy. All images in this newsletter are copyright of the Maker and may not be reproduced without permission.

# **NOVEMBER DIGITAL SUBMISSIONS**

## Theme:

Robert Agli Waterworks **Ruth Baker Another World** Jim Bell Perrier Mirage Wendy Caro **Ebb and Flow** Chip Cleveland Fall Creek Ralph Delamarter Sculptor at Rest James Dunn River of Life William Dziuk Waterdrop Bullseye

Nils Eddy Cloud Paddle

Donita Elbert **RUN** 

Blanche Feekes Water Phoro

Darrell Fevergeon Pate Lake Reflections Julie Furber Wind River Reflection **Avery Frazier** dusk on the Deschutes

Quent Gillard Ready to Go John Hart Fall Rapids Erin Hawthorne Reflections

Joe Hudspeth Grand Canyon of the Yellowstone

Hugh Janssen Waiting **David Johnson** Misty River **Roy Kroll** Proxy Falls

Shellie Littau Stillness At Sunrise

Rich Marrocco Water Trees Pete Martin Clear Lake Idyll **Bev Murphy** Sprinkler Effect

John O"Donnell Big Glup

Eileen Riley Tufted Puffin on Marbled Water

Michael Rouse Yellowstone Hot Spring **Ginger Sanders** The Heart of Malheur

Sierra Schneider **Quaking Water** 

Dan Schafer Blue Pool and Orange Rock

Jim St. John Saturday Morning Leslie Terhune First Birthday Splash Peaceful Waters Bill Truxal

Open:

Mike Byrum Haleakala

> **Our Critiquer for DECEMBER Ric Ergenbright**

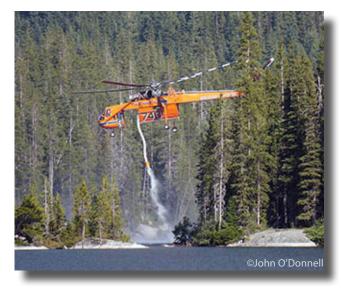

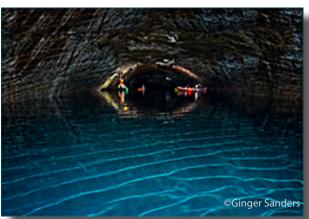

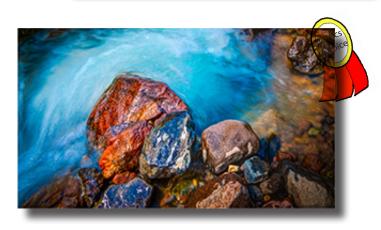

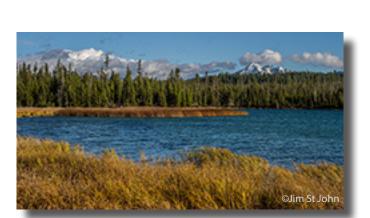

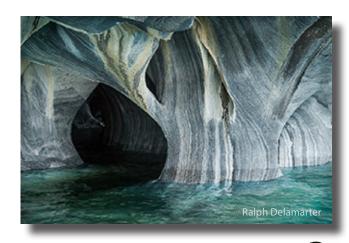

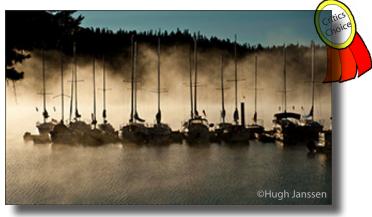

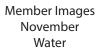

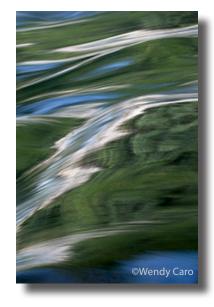

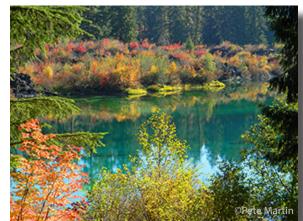

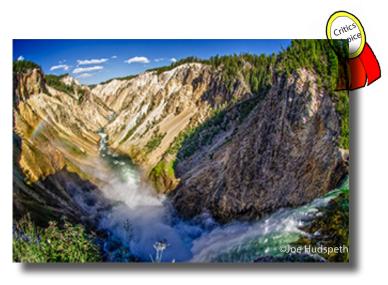

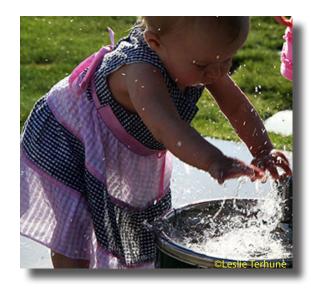

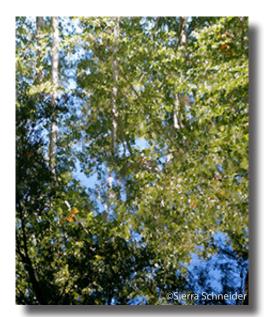

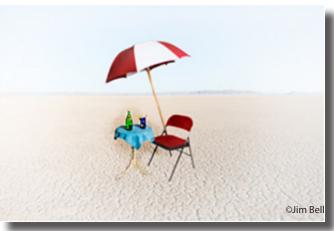

Member Images November Water

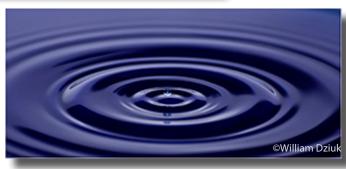

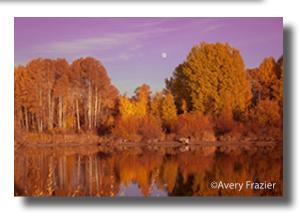

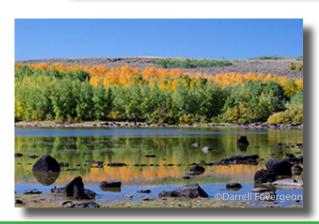

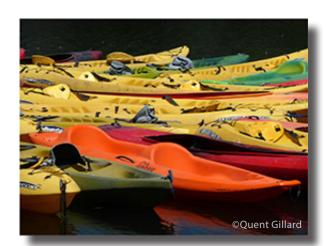

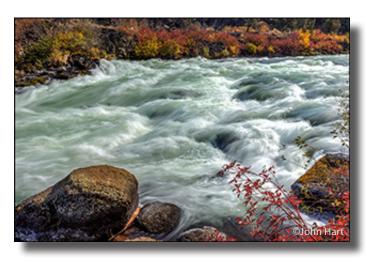

Member Images November Water

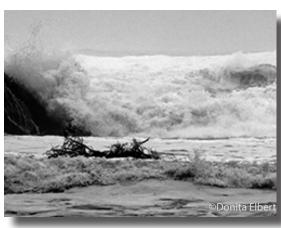

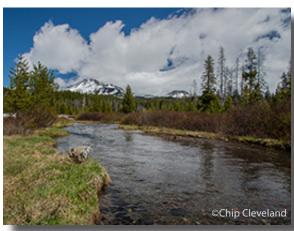

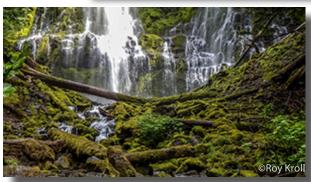

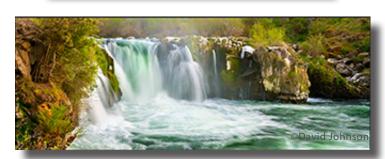

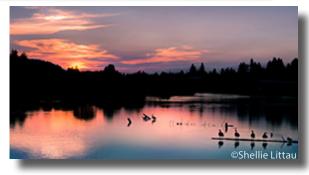

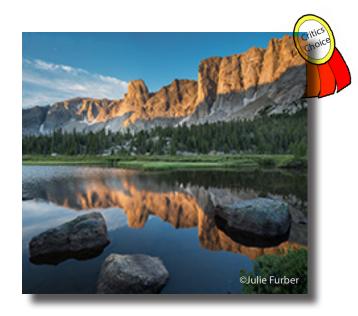

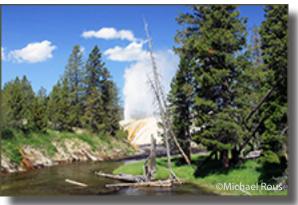

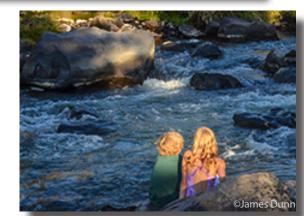

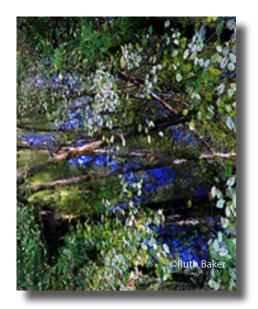

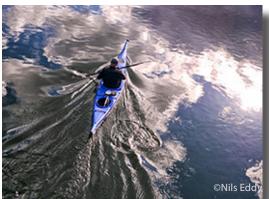

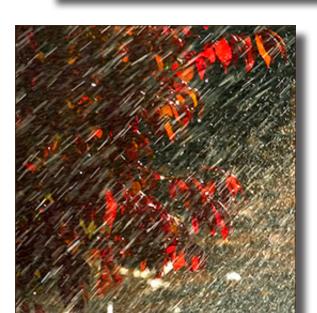

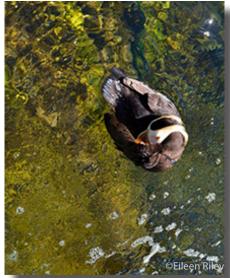

Member Images-November Water

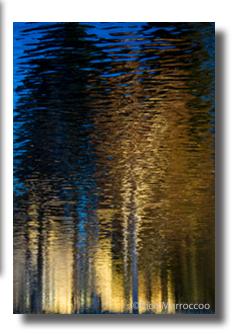

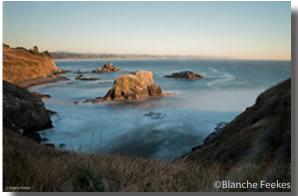

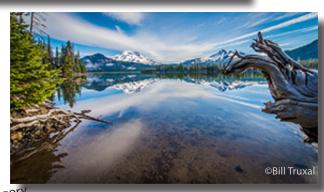

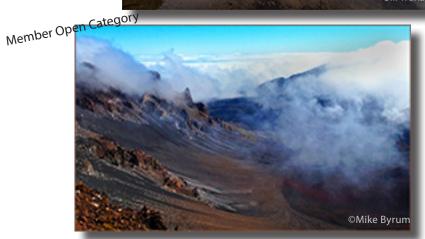

©Erin Hawthorne

# 2015 PROPOSED SLATE OF OFFICERS

President - Joel Baillie
Vide President - JimBell
Secretary - Jack Schade
Treasurer - Rich Marrocco
Membership - Ruth Baker
Program - Robert Agli and Brent McGregor
Mixed Media - Ralph Delamarter
Audio - Jim Sellers
Communication - Bev Murphy

# 2015 Themes

Jan. Macro
Feb. Motion
March Transportation
April Textures
May Junkvard Treas

May Junkyard Treasures
June Reflections
July Photo Journalism
August Wild Flowers
September Black and White
October Hot Stuff

November Edge of Day
December Tranquility

# JANUARY PROGRAM NIGHT WILL FEATURE DEAN CONGER

I'll be reviewing books and photographs from the earliest known photographic image by Joseph Niecephore Niépce in 1826 to the present. Niépce used a primitive camera and a bitumen-coated pewter plate which required an exposure of eight hours! Development of new techniques progressed quickly--Daguerreotypes, tintypes, glass plates, George Eastman's film in1888, color in the 1930's, to the digital age today. For many years photography was about the process. Today it's more about the "image". I'll show the work of various photographers -- Weston, Adams, Annie Liebovitz, other women photographers, Stanley Kubrick, LIFE magazine-- and many others, whose work I have admired, and which has influenced me over the years.

The "images" being taken today are stunning--- they leave me in awe of their "seeing" and quality.

# **MEMBERSHIP RENEWAL**

The membership renewal form is page 9 in this newsletter. Print it, fill it out, and bring it to a meeting or mail it to Ruth.

Memberships have to be current to submit an image for the January Critique.

The offer of 3 photographic journals is available at reduced cost. You have the option of starting a subscription or renewing an existing one. You may choose one, two, or all three, but your form and subscription payment must be in by December 31, 2014.

# **HOLIIDAY DINNER RESERVATION FORM**

Also included in this newsletter is the reservation for our annual Holiday Dinner, page 10. Please print it out, fill it out, and send it to Bev with your payment. Deadline: Dec 5th

# ANOTHER VIEW by ROBERT AGLI

# **CALIBRATION, DO I NEED IT?**

# And, by the way, how come my image at club meetings doesn't look like my monitor?

#### MONTHLY THEMES

#### 2014

Dec. Tranquility

Be sure your image is submitted by 11:59pm on the Wednesday prior to the Monday critique

Videos for uploading digital images can be found on our website

If you are a serious photographer and by that I mean you like to capture and share images with others and represent what you captured in an accurate way then the answer is yes you need to calibrate your monitor!

It's somewhat of a challenge to explain the rationale behind color management in simple and succinct terms but let's give it a try. Color calibration is the means by which you adjust a device to match known color standards. For our purposes we will confine our discussion to your computer monitor.

Your monitor displays hue (color), saturation (intensity) and luminescence (brightness) based on instructions it receives from the computer. At the risk of offending all the computer geeks out there we are going to call this process the "color engine". The color engine is configured at the factory using some standards that are satisfactory for normal business displays. Keep in mind that Microsoft never intended for its computers to be used for precise visual work whereas Apple designed their computers as graphics computers. Mac users should not get too smug as they still have some problems and in

Microsoft's defense they have made quantum leaps in terms of graphics accuracy.

Ok, so this color engine sends instructions to your monitor based on its interpretation of what data you have in a given image. It tells your monitor to make the red in your picture look a certain way on the monitor and display the image at a certain level of brightness. Unfortunately what the factory originally configured and what your monitor has chosen to display can be significantly different than what is the true color.

The only way you can accurately display your images on a monitor is to use a device that measures what is currently displayed against known standards and then adjusts your color engine to more accurately display those colors. This device is available in two types, a colorimeter and a photo spectrometer. The colorimeter is a simple device and far less expensive than a photo spectrometer. You install software that is included with the device. The device hangs against your monitor screen and the software runs through the color spectrum, loads the resulting data and writes an adjustment program. The better devices also measure ambient light and adjust your screen brightness based on that info.

All the manufacturers of digital displays are guilty of pumping up the hue, saturation and luminance because it looks awesome but it's not accurate. After years of calibrating monitors I can categorically state that all machines running a Microsoft operating system need to be calibrated. I can also state that anyone using a Mac computer monitor will have the screen brightness set at unacceptably high levels. The result of high screen brightness is that you will adjust your image to what you consider a more pleasing look. Printers, both home and commercial services have no idea what your image looks like on your screen and they print according to the data in the file and you get a dark print!

"So, why does my image look too bright at camera club meetings?" Digital projectors can also be calibrated and the color accuracy and image sharpness of the Canon Realis projectors (our projector) is the industry gold standard. The problem occurs when brightness is set. Our club projector will be calibrated at 120 cd/m2. Candelas per square meter is engineer speak for brightness. And 120 cd/m2 is considered pretty much the agreed standard for digital display. The better colorimeters, and most definitely photo spectrometers, can set this number on your display. Just to make things totally confusing 90 cd/m2 is considered ideal for prints but that's a topic for another day.

#### Some things to remember:

- You get what you pay for in monitors cheap monitor = poor color rendition
- However, whatever you have you can improve the results and most definitely improve the brightness levels with a calibration device
- Colored walls can influence how you see color on your monitor. Have neutral colored walls in your computer area
- Be aware that ever changing brightness from outdoor or even indoor light sources can influence your brightness perception
- The Cascade Camera Club will adjust the projector to industry standards. It's your responsibility to match those standards.
- The information presented here doesn't begin to do justice to the entire world of color management.

## **FINE ART BENEFIT SALE**

Cory O'Neill, together with Bend Brewing and the Sparrow Club of Central Oregon, will be hosting a silent auction for the months of November and December, with 30 percent of all proceeds going to the Sparrow Club. Stop by and take a look!

# Photoshop for Landscape Photographers Workshop

This winter, Cory O'Neill is offering a series of workshops for photographers who want to significantly improve their Photoshop skills. Learn how to post-process your landscape images to give them that professional "pop" and beauty in his two-day intensive workshops! To find out more info, view the current available workshops, or register, visit

I'm always looking for banner images to use in the newsletter. If you have some dipicting the Cascades and/or Central Oregon in general which would be applicable, please send them as 8 x 3" jpgs, or if otherwise sized, I can edit:

bbmurphy@earthlink.net

# FRIENDS OF THE BEND LIBRARIES ART COMMITTEE JURIED ART EXHIBITION

CALL - FOR - ENTRIES "Pets 'r' Us" Images in any hangable medium

Artists may submit 2 framed 16"x 20" or larger pieces, ready for hanging

ARTWORK DELIVERY DATE, December 2, 2014, Tuesday: 4 to 6 p.m.

#### **EXHIBITION DATES:**

December 3, 2014 to March 2, 2015

# Magic Nights Photo Workshop City Lights Photography Christian Heeb

Friday, December 5. 4pm - 7pm

Get your camera off auto and start taking stunning dusk and night photos during the Christmas Season. For those of you who still have more time, the workshop will end at one of the breweries to talk a little more about Photography.

Course level: beginner to intermediate Cost: \$25

http://www.ccophoto.com/magicnights-photo-workshop/

# CASCADE CAMERA CLUB 2014 OFFICERS

Bev Murphy, President bbmurphy@earthlink.net 541/330-2391

#### **Joel Bailie Vice President**

zab@bendcable.com 541-385-7823

# **Kathleen Climer, Secretary**

magiccapturesblog@gmail.com 541-350-1938

#### Jim Bell, Treasurer

jimduane@bendbroadband.com 541-330-6123

# Robert Agli, Program Co-Chairman

Robertagli@bendcable.com 541/382-1705

# Brent McGregor, Program Co-Chairman

rockiees58@msn.com 541-549-1584

# Ruth Baker, Membership Chairman

thanny@bendbroadband.com 541-350-0290

#### Ralph Delamarter, Multi Media Chairman

ralphd@bendcable.com 541-388-2128

#### **Bev Murphy, Newsletter Editor**

bbmurphy@earthlink.net 541/330-2391

# Jim Sellers, Audio Chairman jjsellers@bendbroadband.com 541-382-5740

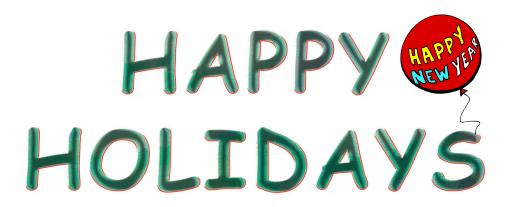

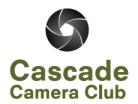

# MEMBERSHIP RENEWAL 2015

| Name            |                                         |           |              |                  |              |                                              |
|-----------------|-----------------------------------------|-----------|--------------|------------------|--------------|----------------------------------------------|
| Address:        |                                         |           |              |                  |              |                                              |
| City:           |                                         | State     | e:           | Zip Co           | de:          |                                              |
| Home Phon       | e:                                      |           |              | _Cell Phone:     |              |                                              |
| E-Mail Addı     | ess:                                    |           |              |                  |              |                                              |
| Skill Level: Be | ginner Ir                               | ntermedi  | ate          | Advanced         | Profess      | ional                                        |
| Please          | check here if yo                        | u DON'T   | want y       | our information  | n shared wit | h club members                               |
| Please chec     | k appropriat                            | e mem     | bersh        | ip category:     |              |                                              |
| Individu        | Individual Dues: (one member)           |           |              |                  | 30.00        | )                                            |
| Couple          | Couple Dues: (2 people at same address) |           |              | s)               | 40.0         | 0 ———                                        |
| (12 or more cre |                                         | ent in an | educat       | tional program   |              | nrolled as a full-time<br>a diploma, degree, |
|                 |                                         |           |              |                  | \$15.00      | )                                            |
| Subscriptions:  | (Available for a                        | limited t | ime. C       | Offer expires De | c.31, 2014)  |                                              |
| Outdoor         | Photographer:                           | (\$12)    | New          | Re               | newal        |                                              |
| PC Photo        | 0                                       | (\$10)    | New          | Re               | newal        |                                              |
| Digital F       | Pro Photo                               | (\$10)    | New          | Re               | enewal       |                                              |
|                 |                                         |           |              | Total Remi       | ttance:      |                                              |
| Bring to a mee  | ting or Mail to:                        |           |              |                  |              |                                              |
| Ruth Baker 6    | 51170 Cottonwo                          | ood Dr.   | Ber          | nd, Or 97702     |              |                                              |
| <u>tl</u>       | nanny@bendbro                           | adband.   | <u>:om</u> 5 | 541/350-0290     |              |                                              |

# CASCADE CAMERA CLUB HOLIDAY DINNER RESERVATION DECEMBER 15TH - 6PM AWBREY GLEN RESTAURANT

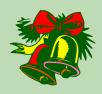

# **DINNER MENU CHOICES**

- 1. Chicken Sambuca: Parmesan Crust, Proscuitto, Brie, Sage Buerre Blanc, Wild Rice Pilaf and Wilted Spinach
- 2. Grilled Wild Salmon with Citrus Buerre Blanc
- 3. **Three cheese Ravioli**: 3 Cheese Ravioli with Alfredo and Roasted Red Pepper Sauce

# All above selections include:

- Awbrey Glen Salad with candied walnuts, sun=dried cranberries, blue cheese crumbles, granny smith tart applies and Marionberry Vinaigrette.
- Bread and Butter
- · Non-alcoholic Beverages
- · Dessert: Chocolate Decadence with a Marionberry Coulis

| MEMBER            | NAME:              |        |         |
|-------------------|--------------------|--------|---------|
| GUEST N           | IAME:              |        |         |
| DIINNER SELECTION | N (CIRCLE ONE):    |        |         |
| YOURSELF:         | CHICKEN            | SALMON | RAVIOLI |
| GUEST:            | CHICKEN            | SALMON | RAVIOLI |
| COST (INCLU       | DING GRATUITY)     |        |         |
|                   | \$16.00<br>\$31.00 | TOTA   | L:      |

**DEADLINE: FRIDAY DECEMBER 5TH** 

Make check payable to Cascade Camera Club and send with completed form to Bev Murphy, 3501 NW McCready Dr., Bend, OR 97701